# **download pixbet**

- 1. download pixbet
- 2. download pixbet :jogar freecell online
- 3. download pixbet :betano aceita paypal

# **download pixbet**

Resumo:

**download pixbet : Explore o arco-íris de oportunidades em mka.arq.br! Registre-se e ganhe um bônus exclusivo para começar a ganhar em grande estilo!**  contente:

## **download pixbet**

Pixbet saque rápido e os detalhes para salvar

- Ganhe 100% do primeiro deposito até R\$ 600!
- O maior diferencial do Pixbet saque rápido para com outras casas de apostas é que você recebe o seu saldo sacrificada em um até hora após solicitador uma retirade.
- sites em outros, o tempo de processamento pode ler dias

#### **download pixbet**

Pixbet é uma plataforma de apostas defensivas que oferece diversas opes para os jogadores. Para ganhar no Pixbet, você precisa saber como funcione ou jogo ecomo poder salvar download pixbet aposta

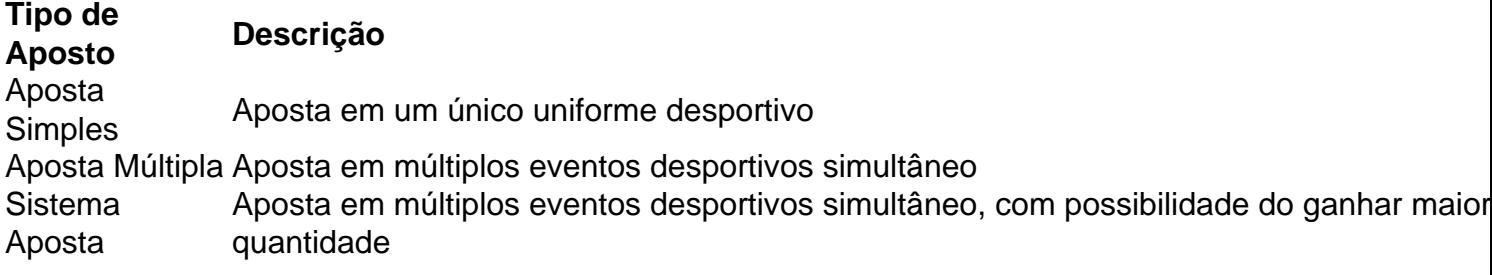

#### **Como sacar no Pixbet**

Para salvar no Pixbet, você pode seguir os seus passos:

- 1. Acasse a plataforma do Pixbet e entre em download pixbet conta
- 2. Escolha a opção de saque
- 3. Insira o valor que deseja sacar
- 4. Confirmar uma transação

Após a confirmação da transação, o valor será creditado em seu saldo no teatro uma hora. Dicas para salvar no Pixbet

Verifique se você tem suficente saldo para sacar

Tenha certeza de que todas as como informações sobre pessoas estão corretas

Não hesite em entrar no contato com o suporte ao cliente, se tiver alguma dúvida

Baixe Jogar no Aplicativo Pixbet: Todo O Entretenimento em Suas Mãos

No mundo de hoje, tudo se move rápido e precisamos estar constantemente conectados. Seja ouvindo música, assistindo à TV ou fazendo apostas esportivas, queremos acessar nossos jogos favoritos a qualquer hora e em qualquer lugar. E isso é exatamente o que o aplicativo Pixbet oferece: diversão sem fim a apenas um clique de distância. Neste artigo, você aprenderá como baixar e instalar o aplicativo no seu dispositivo.

Por que o aplicativo Pixbet é a download pixbet melhor escolha?

Existem algumas razões para você considerar o aplicativo Pixbet além das plataformas tradicionais:

Conveniência: O aplicativo permite que você acesse download pixbet conta, jogue e realize depósitos e saques a qualquer hora e em qualquer lugar.

Promoções exclusivas: Aproveite as promoções e ofertas especiais disponíveis apenas para usuários do aplicativo.

Notificações push: Fique por dentro das últimas atualizações, notícias e promoções com notificações push em tempo real.

Facilidade de uso: O aplicativo é projetado para ser intuitivo e fácil de usar, mesmo para usuários inexperientes.

Baixando o aplicativo Pixbet: Passo a passo

Antes de começarmos, certifique-se de que seu dispositivo atenda aos seguintes requisitos: Sistema operacional compatível (iOS ou Android)

Espaço de armazenamento livre

Conexão com a Internet estável

Nota:

O processo de download pode variar levemente dependendo do sistema operacional do seu dispositivo.

Passo 1: Acesse a página de download

Abra o navegador da web em seu dispositivo e acesse o site Pixbet. Em seguida, role até o rodapé da página e localize o botão "Baixar o aplicativo" ou "Baixar agora". Clique neste botão. Passo 2: Download e instalação

Depois de clicar no botão de download, você será redirecionado para a página de download do aplicativo. Clique no botão de download correspondente ao seu sistema operacional.

Passo 3: Configuração do aplicativo

Após o download do aplicativo, localize o arquivo de instalação em seu dispositivo (geralmente no menu "Downloads" do seu navegador ou do seu aplicativo de arquivos). Clique no arquivo para iniciar o processo de instalação.

Certifique-se de que você habilite a instalação de aplicativos de origens desconhecidas nas configurações de segurança do seu dispositivo antes de tentar a instalação.

Iniciando no Aplicativo Pixbet

Parabéns! Agora que você instalou o aplicativo no seu dispositivo, é hora de entrar e jogar. Abra o app e siga as instruções abaixo para criar uma conta ou entrar em uma existente se já tiver uma.

Registro de conta

Se você não tiver uma conta Pixbet ainda, clique em "Registre-se" e preencha o formulário com as informações requeridas, incluindo:

Nome completo

Endereço de e-mail

Senha

Informações de contato

Moeda preferida (Real brasileiro - R\$)

Após inserir todas as informações, clique em "Registre-se" ou "Criar minha conta" para concluir o processo de registro.

Agora que você sabe como baixar e instalar o aplicativo Pixbet e começar a jogar, é hora de aproveitar todos os benefícios que este aplicativo fantástico tem a oferecer! Não perca tempo e

### **download pixbet :jogar freecell online**

A Oviator, uma plataforma de cassino online renome mundial. oferece um variedade e jogos em download pixbet download pixbet plataformas! Um dos Jogos mais populares disponíveis no site é o Pixbet - que tem atraído Uma grande basede fãs devido à nossa emocionantee rápida jogabilidade...

O Pixbet é um jogo de casino virtual no estilo das antigas máquinas com frutas,com uma torção moderna.O objetivo básico do jogador foi girar os rolos e combinas dos símbolos para formar combinações ganhadoras! Além disso também o game oferece toda variedadede recursos: incluindo girom grátis ou multiplicadores - que aumentaem ainda mais a diversãoe as oportunidades em download pixbet ganhar".

A Oviator é conhecida por download pixbet interface intuitiva e fácil de usar,e o Pixbet não foi diferente. Os jogadores podem facilmente navegar pelas opções a configuração com controles permitindo que eles personalizem seu jogo ou joguem da maneira como melhor lheesagrade! Além disso também ele jogador está otimizado para funcionar suavemente em download pixbet uma variedade De dispositivos", incluindo computadores sktop), laptops E dispositivo móveis". Em resumo, o Pixbet é um excelente exemplo do que torna a Aviator uma destino tão popular para os fãs de cassino online em download pixbet todo O mundo. Com download pixbet jogabilidade emocionante e gráficos atraenteS and recursos atrativo também; este jogo tem algo por oferecer à jogadores com todos dos níveis da habilidade ou experiência! Se você está procurando Uma maneira divertida E divertido De passaro tempoe possivelmente ganhar algum dinheiro no processo?OPiXbe naAViatores faz definitivamente essa escolha: vale- pena considerar".

No Brasil, as apostas esportivas estão em alta e duas empresas se destacam na briga pela liderança do mercado: Betano e Pixbet. Ambas oferecem excelentes benefícios e vantagens para os apostadores. Veja abaixo as melhores ofertas dessas duas casas.

Betano: um marco na legalidade

O Betano é propriedade da Kaizen Gaming International Ltd e está no mercado desde 2018. Apesar de ser uma empresa relativamente nova no setor, ela expandiu suas operações para inúmeros países, incluindo o Brasil. O Betano se posiciona como uma plataforma líder de apostas esportivas com ótimas promoções.

Artigo recomendado:

/artice/apostas-jogos-de-hoje-2024-07-20-id-5695.html

### **download pixbet :betano aceita paypal**

Caminhões de ajuda carregados com suprimentos para Gaza estão na fila download pixbet Arish, Egito no dia 8 maio. Ali Moustafa/Getty {img}

O Programa Mundial de Alimentos (PAM) da ONU disse download pixbet um post nas redes sociais na sexta-feira que as travessias do sul para a Faixa, onde o principal fluxo passa pelo enclave não viram ajuda nos últimos três dias.

Apenas uma padaria está funcionando download pixbet Rafah, cidade onde cerca de 1,4 milhão dos palestinos estão deslocados e os militares israelenses avançam com a invasão terrestre. "Sem uma reabertura de acesso, as operações do PAM entrarão download pixbet paralisação enquanto a comida não for consumida pelas famílias", disse o órgão.

A agência israelense que aprova a passagem da ajuda humanitária para Gaza – COGAT - disse na quinta-feira, download pixbet um comunicado de imprensa divulgado pela Agência Israelense do Trabalho sobre o tema: "A travessia Kerem Shalom foi aberta depois dos vários dias fechados".

O porta-voz da Autoridade de Travessias download pixbet Gaza, Hisham Adwan disse na quinta

que a travessia permanece fechada pelo quarto dia consecutivo. A travessia Erez no norte também estava aberta, de acordo com a COGAT. A ONU e outras agências de ajuda humanitária há muito alertam que não está chegando a Gaza uma quantidade suficiente, o qual enfrenta crise.

Author: mka.arq.br Subject: download pixbet Keywords: download pixbet Update: 2024/7/20 6:19:37